## XEROX

## **Anleitungen zum Betrieb des Gebläses für den Erweiterten Hochleistungsstapler (EHLS)**

## **Schaltpositionen für das Gebläse des Erweiterten Hochleistungsstaplers (EHLS)**

Der EHLS ist mit einem Gebläse versehen, dass entweder auf EIN oder AUS gestellt werden kann. Abbildung 1 illustriert die Lage des Leistungsschalters für das Gebläse.

- 1. Das Gebläse muss nur dann eingeschaltet werden, wenn gestrichenes Material mit einem Gewicht ab 210 g/m² verwendet wird.
- 2. Bei der Verwendung von ungestichenem Material oder Material unter 210 g/m² muss das Gebläse auf AUS stehen.

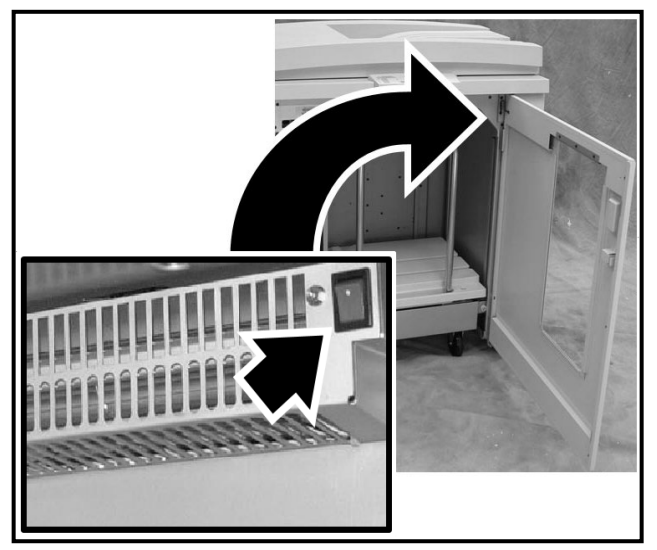

**Abbildung 1 – Position des Leistungsschalters für das Gebläse des EHLS**